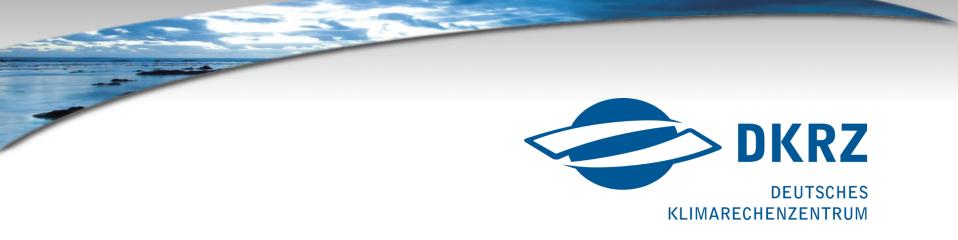

# Lustre usages and experiences

at German Climate Computing Centre in Hamburg

Carsten Beyer

#### About DKRZ

- ➤ High Performance Computing Center
  - Exclusively for the German Climate Research
  - Limited Company, non-profit
- > Staff: ~ 70
- Services for Climate Research:
  - Support for Scientific Computing and Simulation, Model Optimization, Parallelization
  - Data Management and Archiving
  - Data Visualization (3D Graphics and Video)
- University Research Group: HPC (Prof. Dr. Ludwig)

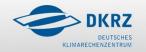

#### Mistral

- > First phase 2015 (second phase 2016), total cost: 41 Mio Euro
- > Bull Supercomputer: 26 Mio Euro
  - ➤ Bullx B700 DLC-System
  - $> \sim 37.000 (+ \sim 67.000)$  cores (Intel Haswell/Intel Broadwell)
  - > 1.550 nodes (2x 12 Cores) (+1750 nodes 2x 18 Cores)
  - > 1,4 (3,0) PetaFLOPS
  - > 115 TB (266 TB) main memory
  - > Infiniband FDR
- Parallel file system:
  - ➤ Lustre, 21 (+33) PetaByte
  - ➤ Throughput > 0.5 TeraByte/s

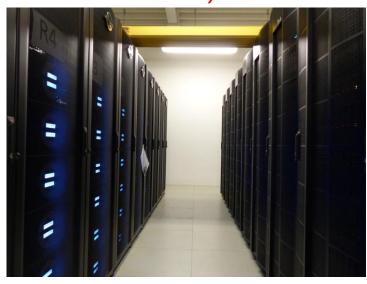

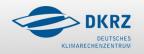

#### Lustre - ClusterStor

- Seagate ClusterStor Setup (Phase 1 CS9000/ Phase 2 L300)
  - > 62 OSS / 124 OST's / 6TB disks
  - > 5 MDT
  - > 21 PB / max. 6 Billion files
  - ➤ Lustre 2.5.1 / IB FDR
  - > 455 million files / 90% filled
  - > 74 OSS / 148 OST's / 8TB disks
  - > 7 MDT
  - > 33 PB / max. 8 Billion files
  - ➤ Lustre 2.5.1 / IB FDR
  - > 196 million files / 40% filled

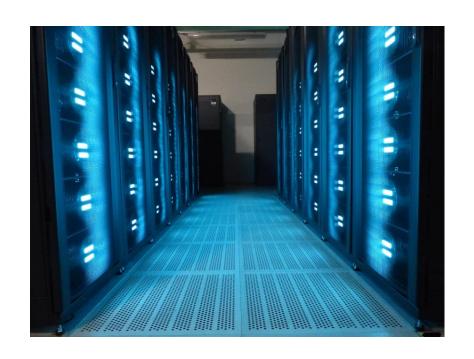

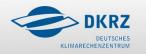

#### Filesystem structure

- Lustre Phase 1
  - ➤ HOME directories (/mnt/lustre01/pf => MDT0000)
  - POOL directory (/mnt/lustre01/pool => MDT0000)
  - > Software tree (/mnt/lustre01/sw => MDT0000)
  - > SCRATCH dirs (/mnt/lustre01/scratch => MDT000[1-4])
  - WORK-directories (/mnt/lustre01/work => MDT000[1-4])
- ➤ Lustre Phase 2
  - WORK directories (/mnt/lustre02/work => MDT000[0-6])
    - > extension of phase 1
    - Soft link /work -> /mnt/lustre01/work
    - Soft link /mnt/lustre01/work/<prj> -> /mnt/lustre02/work/<prj>

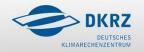

### Migration GPFS to Lustre

- Copying 4.5 PB from GPFS (AIX) to Lustre (Linux)
  - Usage of GPFS policies to generate filelist (130 mio files)
  - Sort and split filelist (mix of big/medium/small files) as input for ,rsync'
  - ➤ Using SLURM on new system to schedule ~6000 Jobs for copying via IB gateway from NSD server

#### Challenge

- ➤ Not overloading NSD server on previous system (2x 10 GbE per node)
- ➤ Changing UID/GID for some users from id's <1000 to >20000 during transfer (newer rsync version needed than in RHEL 6)
- > Time frame to achieve this
  - Because Benchmarks for approval of the system still ongoing

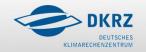

### Migration GPFS to Lustre

- Where's my Quota and why takes 'mv' so long
  - > All copied project data belonging to MDT0000 in a separate location
  - ➤ The ,new' project directories were distributed to MDT000[1-4]
  - How to copy the old data to the new directories ?
    - Could not be moved easily with ,mv' due to DNE phase 1
    - > Trying tools like ,shift' for copying
  - No quota could be used as before (user/fileset/user in fileset)
    - ➤ HOME/SCRATCH/WORK in one filesystem now
    - ➤ Using Robinhood for ,soft' quota (starting 2016)
    - ➤ User can see their ,quota' and amount of data on a DKRZ web frontend

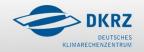

### Migration GPFS to Lustre

- Small files
  - ➤ HOME directories (~ 30 mio files / 6 TB )
  - > Software tree
- Problem to run Backup with Calypso/Simpana
  - > Full Backup of HOME takes days
- Large loading times for software (e.g. Matlab, Python)
  - ➤ Generating a 300GB image file stripped accross 16 OST's
  - Loop mount of this image file to interactive nodes (Login/Graphics)
  - Using caching on clients for higher performance

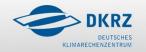

### Tools used - Copytools

- ➤ Self-Healing Independent File Transfer (Shift) Paul Kolano (NASA)
  - Dependent on 'mutil' (Paul Kolano / NASA)
  - Final rsync at the needed (Hardlinks)
- 'Ifs find + rsync'
  - Generating filelist with 'lfs find' and split in equal parts
  - 'rsync' with split-lists (running as SLURM jobs in parallel)
  - > Final rsync needed afterwards for hardlinks, directory ownership
- pftool Los Alamos National Lab
  - > Easy to use, scalable on several nodes with SLURM
  - Needs final 'rsync' afterwards for hardlinks, directory ownership

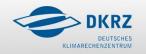

#### Tools used - Robinhood

- Report generation for
  - ,User' reports -> HOME/SCRATCH
  - ,Project' reports -> WORK
    - > Total amount of data for each project (~ 220 active projects)
    - > Per user in a project (up to 130 user per project)
    - Overview for project admin
  - > ,Soft' quota by mail to users / project admin
- > Setup
  - ➤ Robinhood version 2.5.6-1 / reading Lustre changelogs
  - > 2 Robinhood server for lustre01 (connected to 2/3 MDT)
  - > 3 Robinhood server for lustre02 (connected to 2/2/3 MDT)

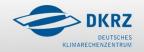

# Tools used – HPSS pftp

- Tape Archive HPSS
  - Projects have to request storage on a annual basis (Quota)
  - Manual copy of data by user for their projects with ,pftp'
  - User can decide for single / double copy or long term archive (LTA)
    - > Douple copy is also accounted twice for project
    - > LTA needs a description of data (to be identified later, stored up to 10 years)
- Currently no automatic migration from Lustre to HPSS
  - Possible tool could be Robinhood
  - > Currently not tried yet
  - > How to identify data to be migrated for projects

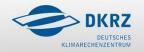

### Monitoring – tools / sources

#### Sources:

- > Starting with own python daemon on CS (replaced by Seastream)
- Seastream API on ClusterStor (currently switched off on lustre02)
- Entries from ,syslog' (Lustre clients)
- Lustre Illite (from clients)

#### > Tools:

Opentsdb / hbase / hadoop / elastic search

#### > Frontends:

- > Xdmod / Grafana / Kibana
- > Icinga on Clusterstor

Thanks to: Olaf Gellert, Hendrik Bockelmann, Josef Dvoracek (ATOS), Eugen Betke (Uni HH)

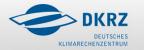

### Monitoring - Overview

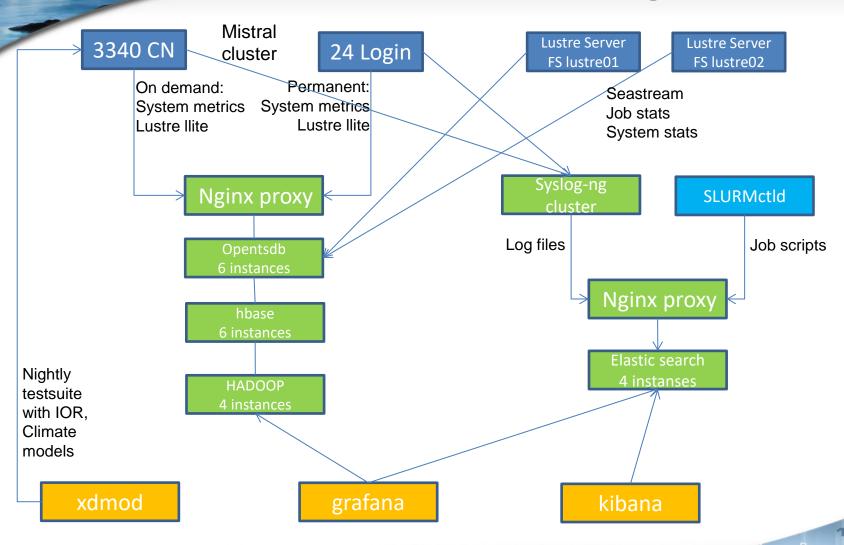

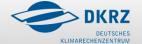

0

# Monitoring - Grafana

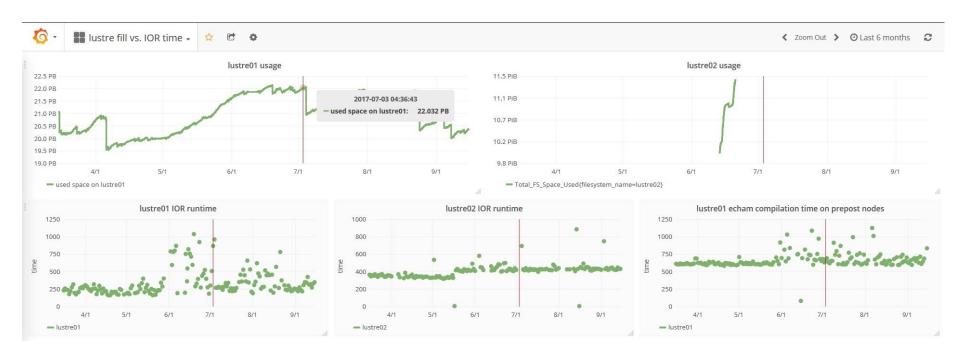

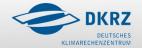

# Monitoring - Grafana

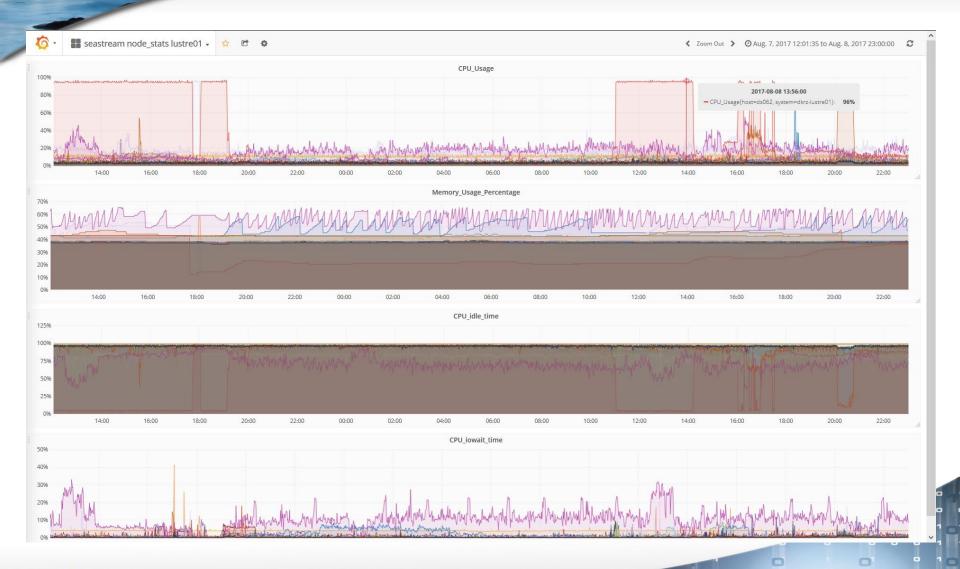

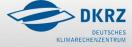

17.09.2017 © DKRZ

# Pro's / Con's from daily business

- Most times fine ... but ...
- Degradation of performance when reaching >95% filling state and not symmetric usage of OST's (lustre01)
  - ➤ First solution was to deactivate OST'S / migrating data from OST's and shifting data to ,lustre02' filesystem
  - ➤ Newer solution is setting ,qos\_threshold\_rr\ to 5% on all MDT
  - > That was leading to about 1.2 PB of ,unusable' disk space
    - ➤ With the newer setting it is below 1 PB
- > Degradation of performance by monthy RAID-check (lustre01)
  - Lowering the ,raid check priority'
  - > RAID check runs now 2 ½ weeks

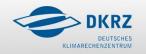

# Pro's / Con's from daily business

- Client dis-/reconnects from OST's / MDT's
  - Issue for SLURM jobs with IO (extended runtime)
  - > Robinhood could not read changelog anymore
    - ➤ Workaround: Failover/reboot/failback affected MDT
- Firmware bug on hardware (lustre02)
  - > Rare case of watchdog issue causes OSS HA pair to power down
  - After power up of OSS and fixing OST's reconnect from clients or umount of lustre02 not possible
  - Reboot of all Lustre clients needed (power reset)

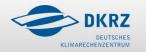

# Thank you for your Attention!

http://www.dkrz.de

Carsten Beyer

beyer@dkrz.de

Questions?

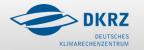